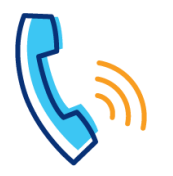

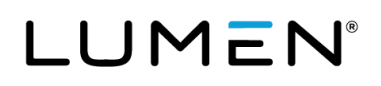

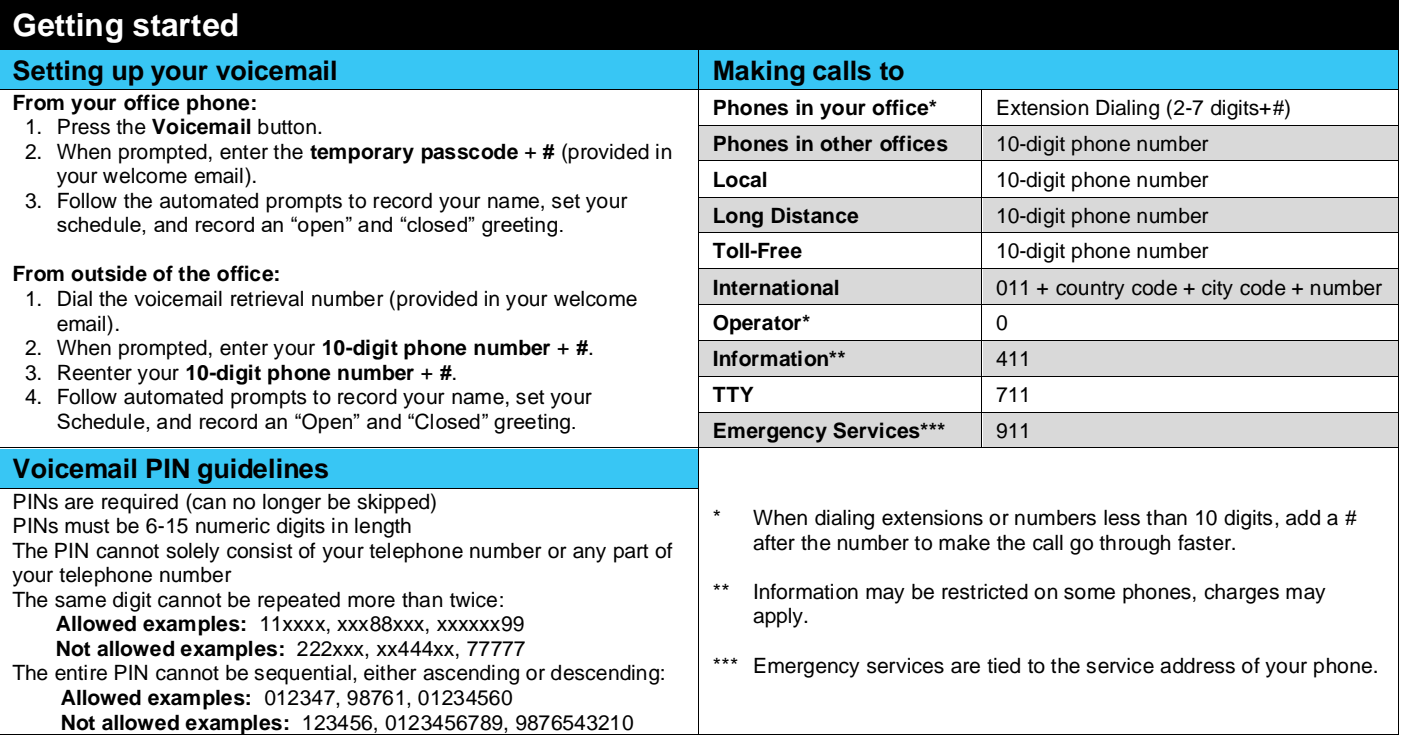

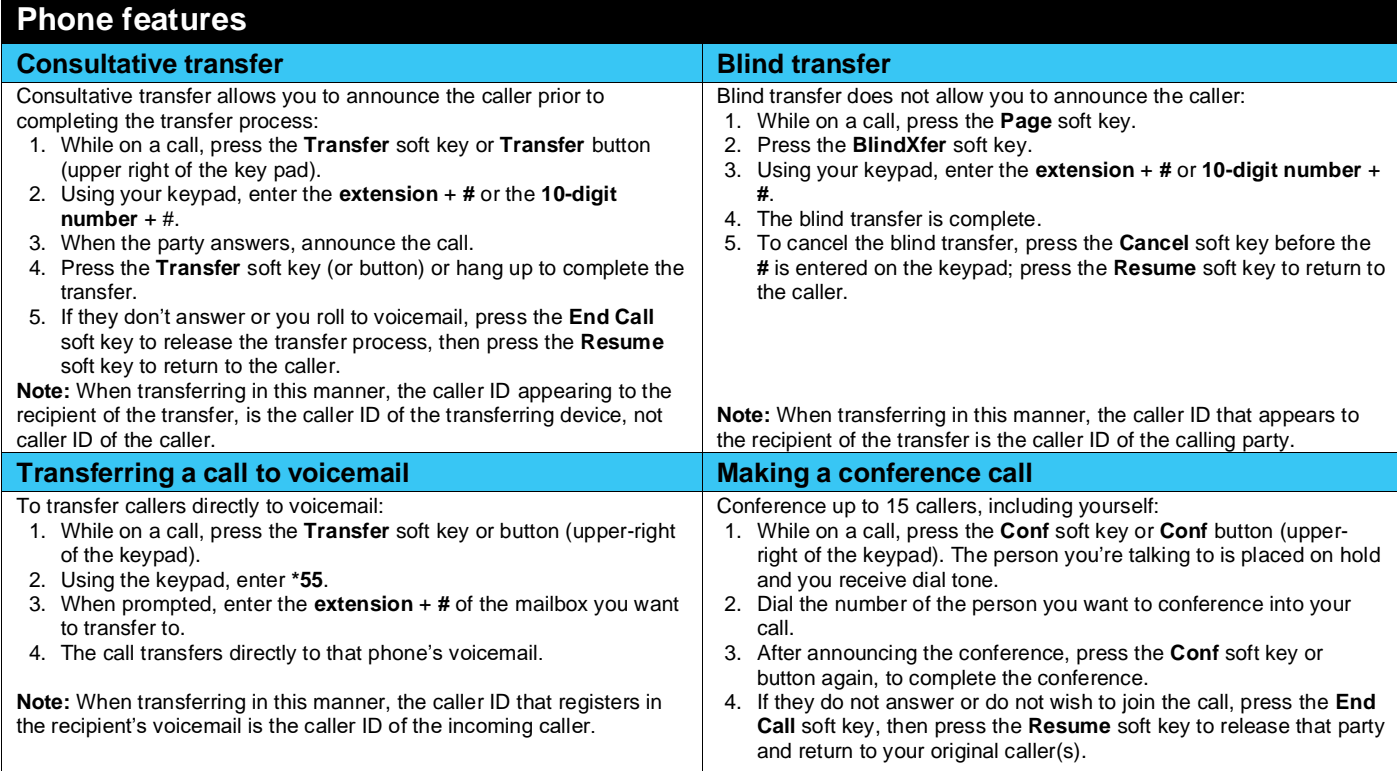

I

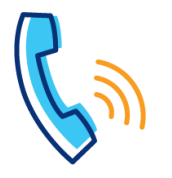

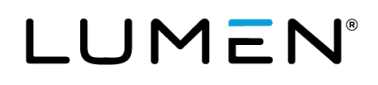

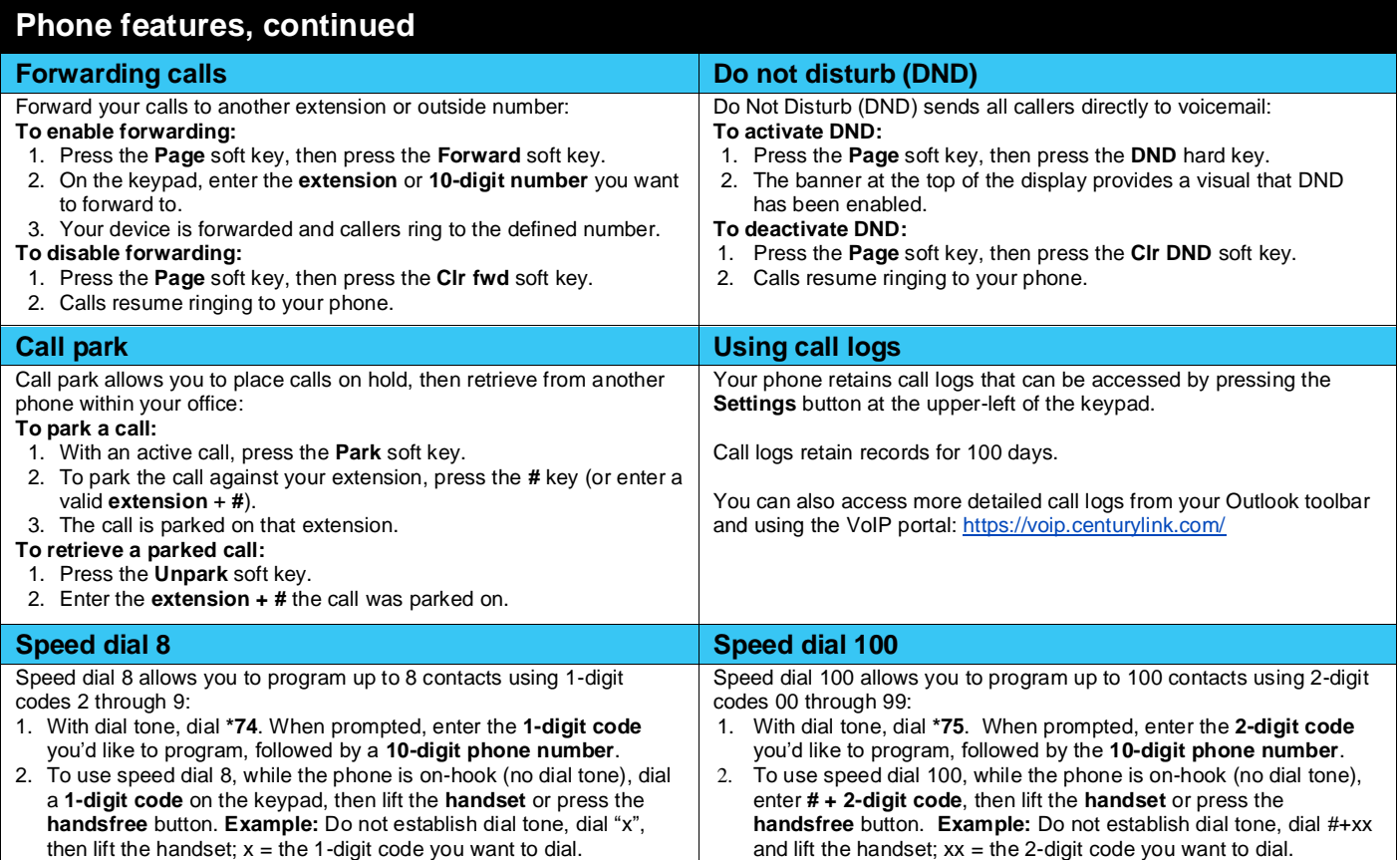

## **Voicemail**

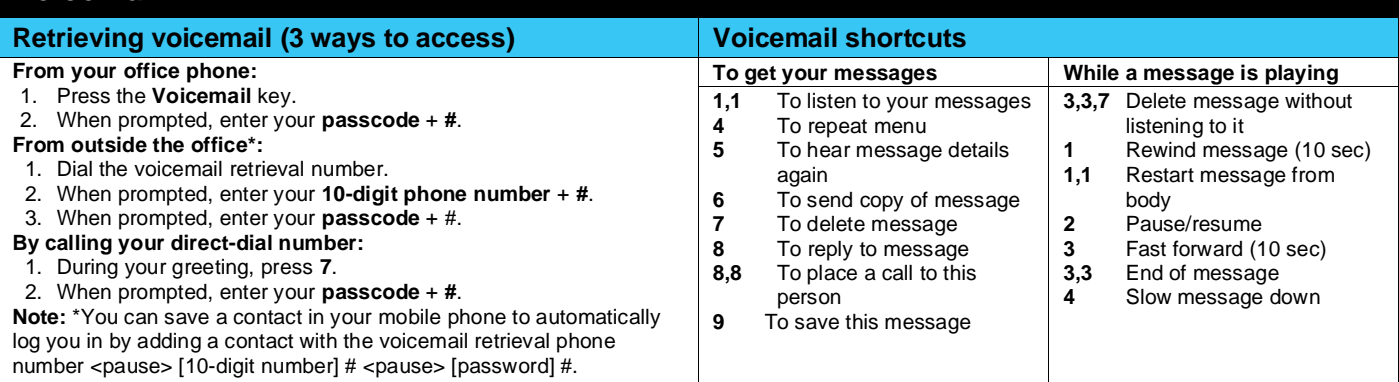

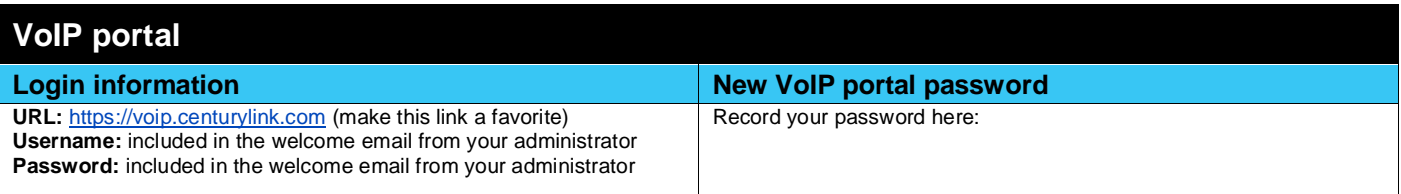

I